## Flow inclination angles for all sites, heights

This script is similar to the one called 'Text file of flow angle results for all sites and winds'. The only difference is that it reports to an Excel file instead of a text file.

This script calculates flow inclination angles at a selected height for all sites in the project. The script starts by asking whether to calculate for multiple wind directions

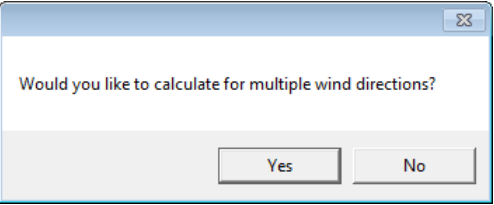

- Click 'No' to calculate for all winds in the project.
- Click 'Yes' to calculate for a wind rose containing generalized winds with roughness=0.03, speed=15m/s and the selected height. With this option the script will ask for a number of wind directions.

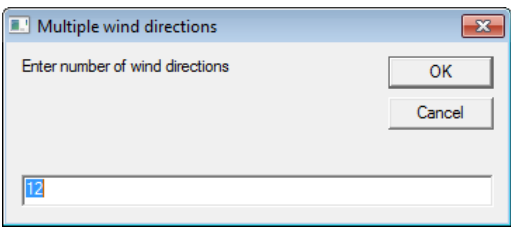

The results are displayed in a table with flow angles for all sites and the chosen selection of winds.

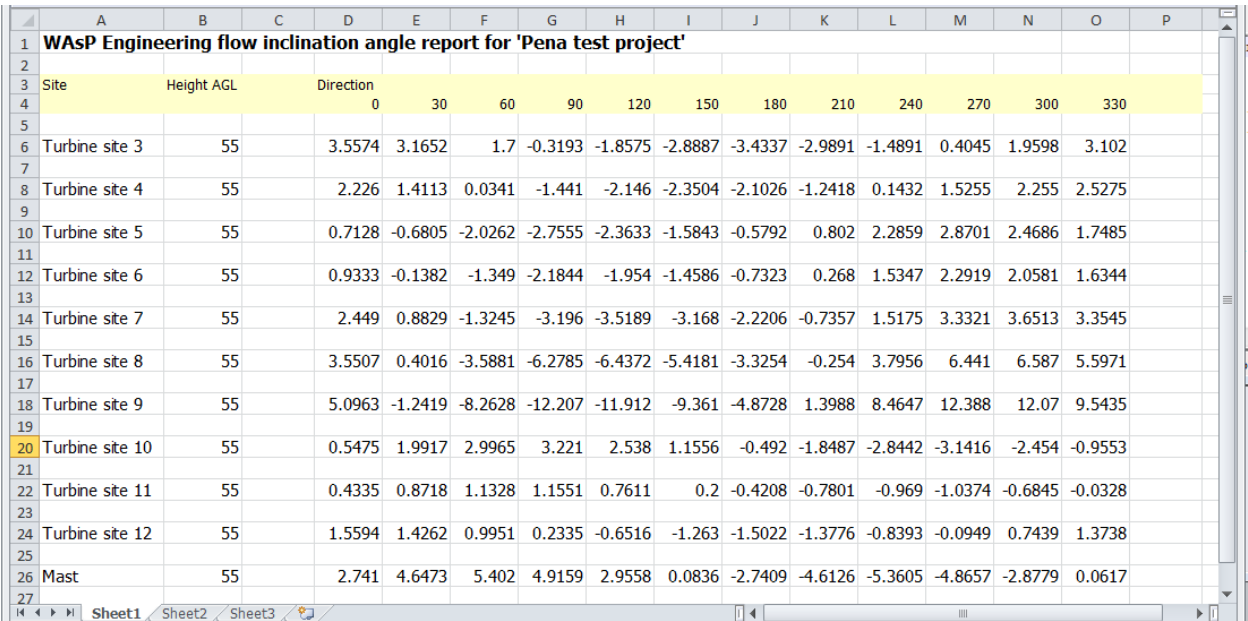